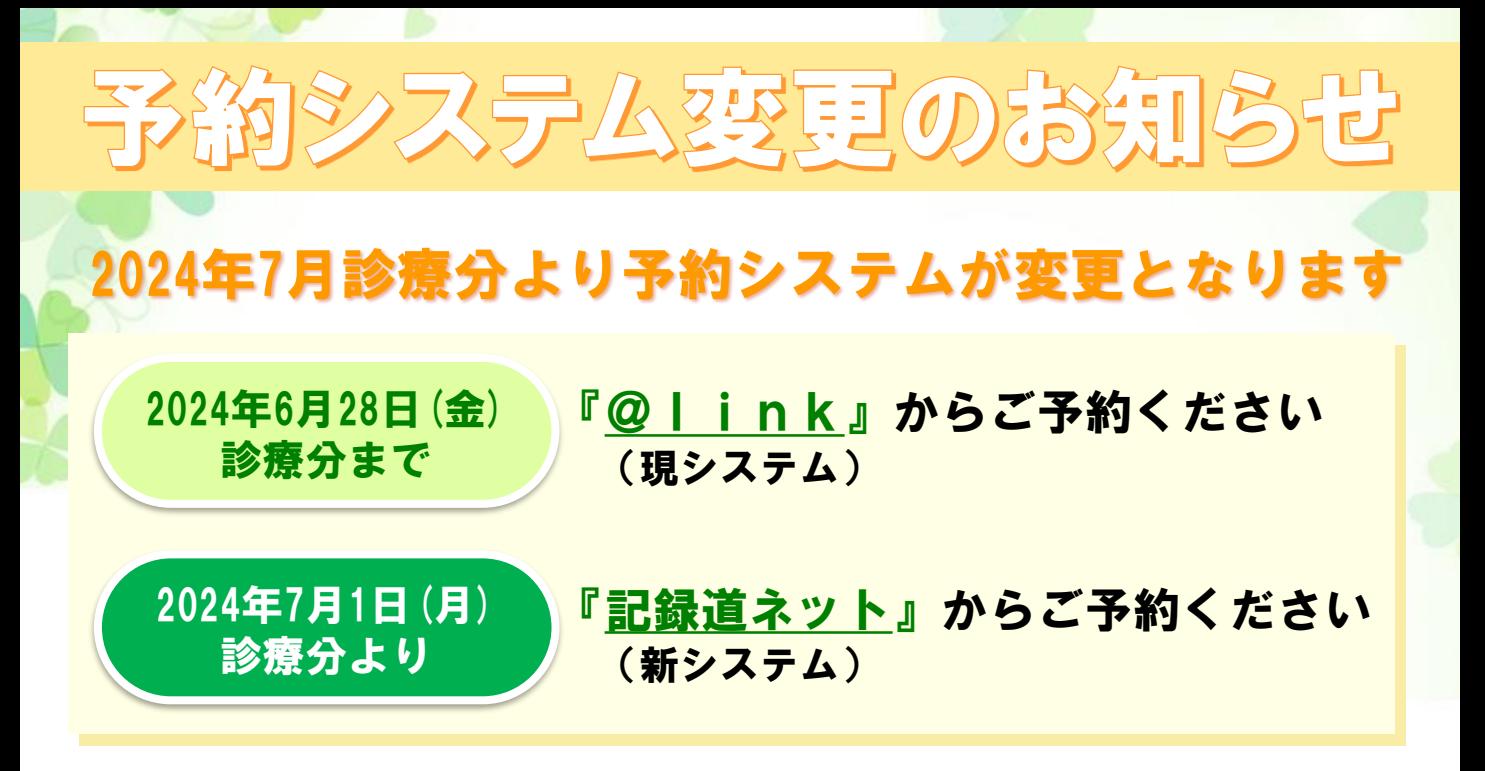

## 『記録道ネット』をご利用いただくためには登録が必要となります

『記録道ネット』をご利用される前に、仮患者登録を行ってください。 仮患者登録後、本登録が完了するまで3営業日程度かかります。余裕をもって ご登録いただくようお願いいたします。

※ すでに@linkへ登録されている方も『記録道ネット』への登録が必要です。 ※ 仮登録方法は、裏面の手順をご確認ください。 ※ 本登録が完了していない場合、記録道ネットからのご予約はできません。

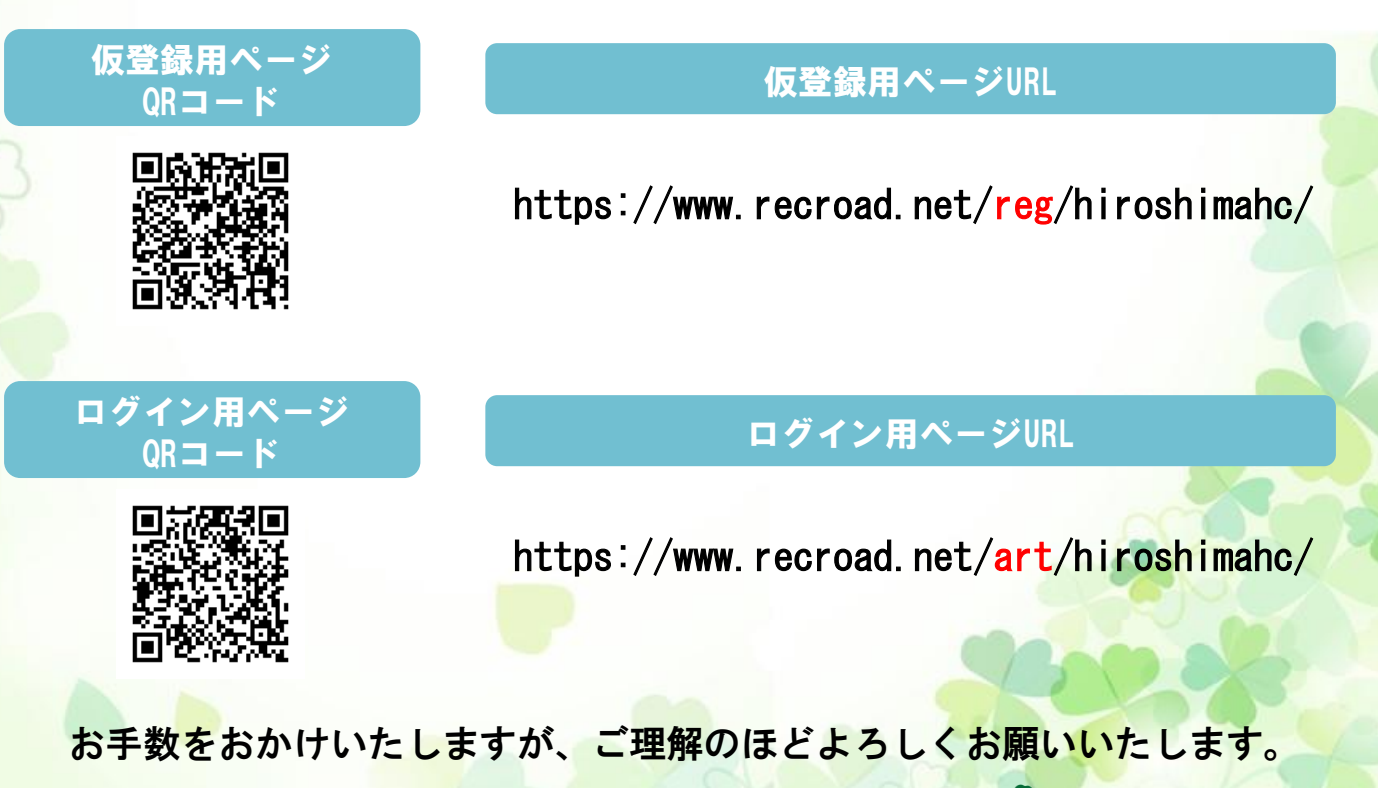

● 広島HARTクリニック

## 記録 SNET

## 記録道ネットのご利用方法

## 広島HARTクリニック専用アクセス https://www.recroad.net/art/hiroshimahc/

はじめに@recroad.net からのメールを受信できるように、受信拒否設定等をしている場合は設定変更をしてください。 ブックマークは、ログイン画面ではなくログイン画面に用意されている「ブックマーク用表示」ボタンを押下ください。

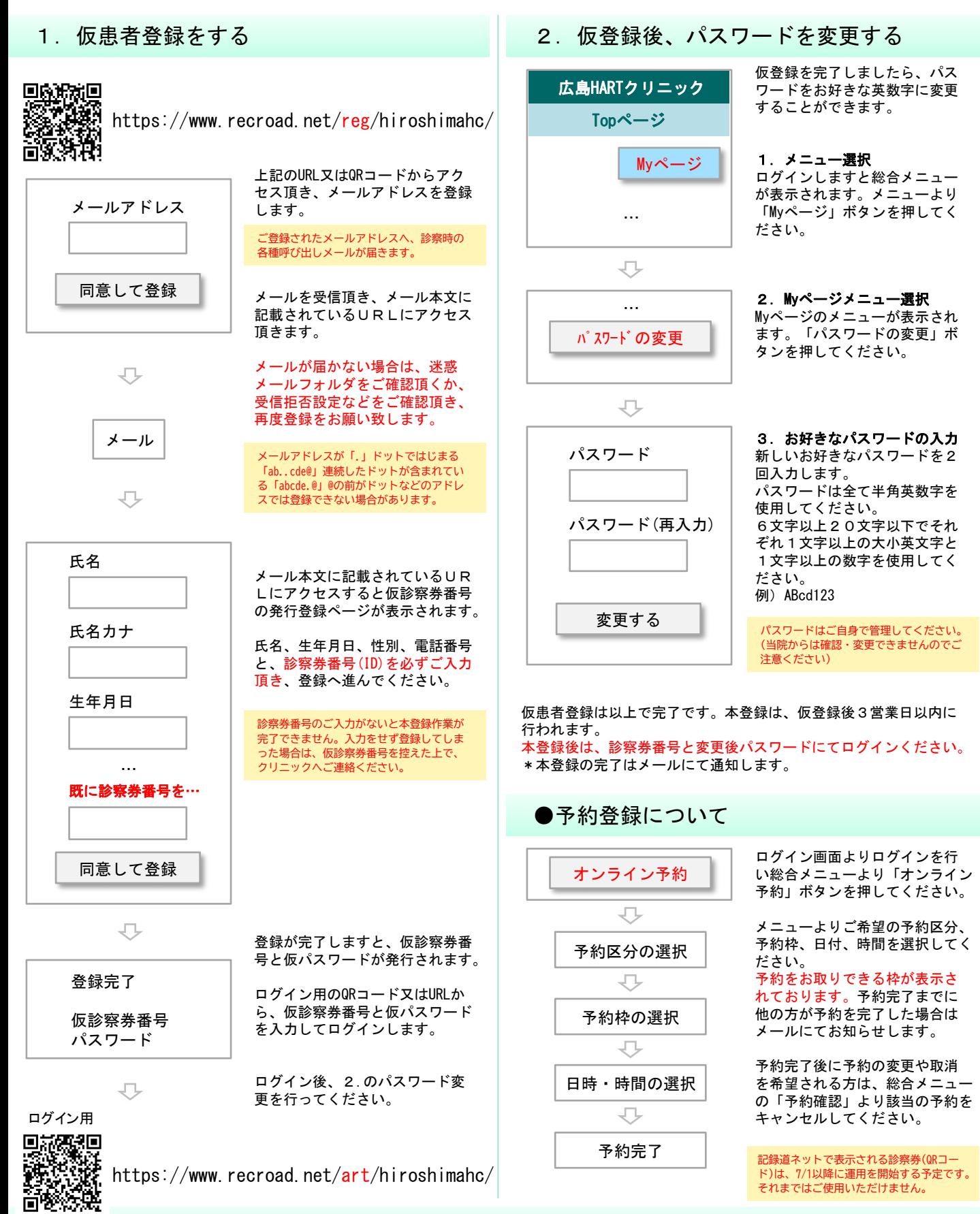

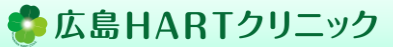